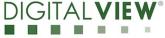

Date: 20 Dec 2017

## **Application Note**

## Create custom panel timings for SP-1920 Series P/N 4176000XX-3

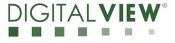

Version: 1.00

Date: 20 Dec 2017

## **Revision History**

| Date        | Rev No. | Page | Summary      |
|-------------|---------|------|--------------|
| 20 Dec 2017 | 1.00    | All  | First issued |
|             |         |      |              |
|             |         |      |              |
|             |         |      |              |
|             |         |      |              |

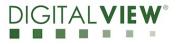

Version: 1.00 Date: 20 Dec 2017

## Content:

| 1) Setup                                              | 4   |
|-------------------------------------------------------|-----|
| 2) Install the Controller Utility Program             | 5   |
| 3) Custom panel timings input                         | .7  |
| 4) Examples                                           | . 9 |
| 5) Download the new panel timings to controller board | 12  |
| 6) Save and Open the panel timings file               | 13  |
| 7) Contact Details                                    | 14  |

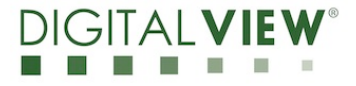

Version: 1.00 Date: 20 Dec 2017

## (1) Setup:

This application note shows how to create a custom panel timing on the Digital View SP-1920 LCD controller board.

Please make sure you have the following materials before starting the work:

- 1) Target panel specification
- 2) The target controller:
  - Use firmware version V1.06.00.00 or up for SP-1920.
- 3) Controller Utility V1.27 program
- 4) PC with RS-232 port
- 5) PC with Microsoft Windows XP or later.
- 6) RS-232 programming cable (e.g P/N 426090100-3)

<u>Use RS-232 programming cable (we suggest using P/N 426090100-3 for SP-1920). DB9</u> <u>connector connect to serial port, and Molex 51021-0600 / JST XHP-6 or compatible</u> <u>connect to CN8 on the controller board.</u>

For SP-1920 RS-232 cable drawing P/N 426171800-3 :

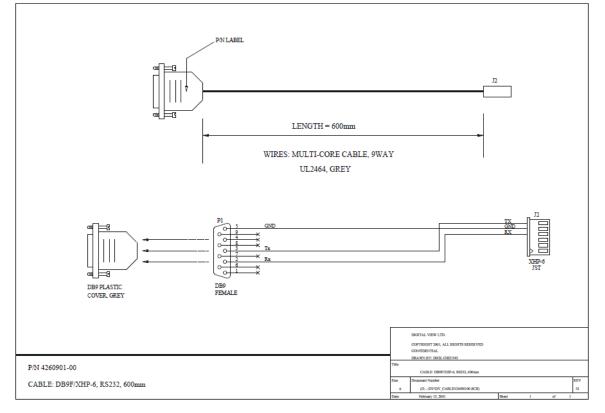

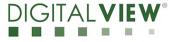

Date: 20 Dec 2017

#### (2) Install the Controller Utility Program

**Step 1**: Open the Controller Utility program (Version 1.27 or later). <u>(Please uninstall any</u> earlier versions before installing the latest version)

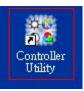

Note: This software tool requires the Microsoft .NET Framework to execute. If your computer does not have the Microsoft .NET Framework installed please go to http://www.microsoft.com to download and install the latest .NET Framework.

**Step 2**: Choose the communication port and select corresponding "Baud Rate" (2400) matching with the controller. Then Click **Connect**.

| 🎇 Connect - Cont                         | coller Utility ¥ | 1.09              |          |
|------------------------------------------|------------------|-------------------|----------|
|                                          | 1                |                   |          |
|                                          |                  |                   | 000      |
|                                          |                  | ale in the second |          |
|                                          |                  |                   |          |
| Comm Ports:                              |                  |                   |          |
| ⊙ COM1                                   | O COM 2          | О СОМ З           | O COM 4  |
| Baud Rate:                               |                  |                   |          |
| 2400                                     | O 9600           | O 38400           | 0 115200 |
| C. C. C. C. C. C. C. C. C. C. C. C. C. C |                  |                   |          |
|                                          |                  | Connec            | tCancel  |

**Step 3**: Choose "Panel Timing" function in the main window of the Controller Utility Program.

| - | Cont | roller Utili | ity   |          |             |              |      |            |
|---|------|--------------|-------|----------|-------------|--------------|------|------------|
|   | Open | Save As      | Print | OSD Menu | Port Naming | Panel Timing | EDID | Ø<br>About |
|   |      |              | 1     |          |             |              |      |            |

DIGITALVIEW

Version: 1.00

Date: 20 Dec 2017

**Step 4**: Custom panel timing parameter entry page will be shown for entering the panel timing data.

| LTM230HT10.inf - Controlle          | r Utility | Contractory of the local division of the local division of the loc | ×       | ) |
|-------------------------------------|-----------|----------------------------------------------------------------------------------------------------|---------|---|
| Panel Timing Parameter              | S         | Open                                                                                                    | Save As |   |
| Panel H sync Back Porch<br>(pixels) | 40        | Panel Max H total (pixels)                                                                                                    | 2080    |   |
| Panel Width (pixels)                | 1920      | Panel Min H total (pixels)                                                                                                    | 1980    |   |
| Panel V total (lines)               | 1111      | Panel H sync Width (pixels)                                                                                                    | 16      |   |
| Panel Max V total (lines)           | 1250      | Panel V sync Width (lines)                                                                                                    | 6       |   |
| Panel Min V total (lines)           | 1090      | Panel Typ DCLK (MHz)                                                                                                    | 135     |   |
| Panel V sync Back Porch<br>(lines)  | 21        | Panel Max DCLK (MHz)                                                                                                    | 175     |   |
| Panel Height (pixels)               | 1080      | Panel Min DCLK (MHz)                                                                                                    | 110     |   |
| Panel H total (pixels)              | 2020      |                                                                                                    |         |   |
|                                     |           |                                                                                                    |         |   |
|                                     |           | Read                                                                                                    | Write   |   |

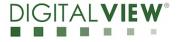

## (3) Custom panel timings input

The panel timing consists of two five parameter groups in Horizontal and Vertical. These five parameters are:

a) Active: The portion that has the valid display content (HA and VA)

b) Sync width: (HS and VS)

c) Front Porch: Duration between the end of valid display and the beginning of Sync (HF and VF) - Not necessary to input.

d) Back Porch: Duration between end of Sync and beginning of valid display (HB and VB)

e) Total: equal a) + b) + c) + d) (HT and VT)

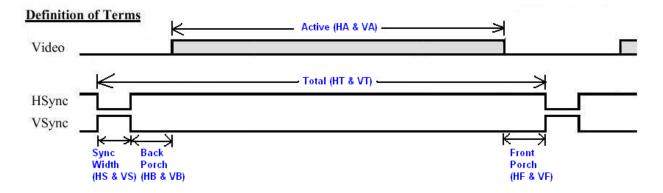

#### The panel timings parameters

The .inf file has total 13 parameters. 6 parameters specify the horizontal (HT, HTmax, HTmin, HA, HS, HB) and 7 parameters specify the vertical (Vsync, VT, VTmax, VTmin, VA, VS & VB)

You need to observe two rules here:

HT > HA + HS + HB ..... rule 1 VT > VA + VS + VB ..... rule 2

You can always find HT, HTmax, HTmin, HA, VSync, VT, VTmax, VTmin and VA in thepanel specification. You can find HS and VS in most panel specification as well. HB and VB is less common.

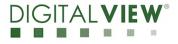

Version: 1.00

Date: 20 Dec 2017

In case you cannot find all these parameters, the rule of thumb is:

HS=HB and VS=VB ..... **rule 3** HS= 1/4 x (HT-HA) and VS = 1/4 x (VT-VA) ..... **rule 4** 

round to the closest integer number

DIGITALVIEW

Version: 1.00

Date: 20 Dec 2017

#### (4) Examples

Below lists some examples how you can find the timing information from the panel specification:

4.1) LG LP101WX1-SLN1 (resolution 1280x800)

|        |                        |                 |                  | H.   | Tmir | ۱    |        |      |      |       |       |
|--------|------------------------|-----------------|------------------|------|------|------|--------|------|------|-------|-------|
|        |                        |                 | Min D            | CLK  |      |      | Typ D  | CLK  | Ma   | x DC  | CLK   |
|        |                        |                 | VTmin            |      |      |      | НТ     |      | н    | Tma   | ах    |
| ITEM   | Symb                   | ol              |                  | ۲    | in   |      | Тур    | Max  | Ţι   | Jr it | Note  |
| DCLK   | Frequency              |                 | f <sub>clk</sub> | 67   | .5   |      | 71.0   | 74.5 | 1    | 11 Iz |       |
|        | Period                 |                 | T <sub>hp</sub>  | 13   | 66 < |      | 1440   | 1488 |      |       | HS    |
| Hsync  | Width                  | t <sub>wH</sub> | 1                | 6    |      | 32 🗲 | 48     | t    | CLK  |       |       |
|        | Width-Active           |                 | t <sub>wha</sub> | 12   | 80   |      | 1280 < | 1280 | н    | Α     |       |
|        | Period                 |                 | t <sub>vP</sub>  | > 81 | 11   |      | 823 🔫  | 847  |      |       | VTmax |
| Vsync  | Width                  | VS              | t <sub>wv</sub>  | ,    | )    | •    | 6      | 9    |      | :HP   | VT    |
|        | Width-Active           |                 | t <sub>wva</sub> | 80   | 00   |      | 800 <  | 888  | - v, | 4     |       |
|        | Horizontal back porch  |                 | t <sub>HBP</sub> | 5    | 4    |      | 80 ┥   | 98   | Τ.   |       |       |
| Data   | Horizontal front porch |                 | t <sub>HFP</sub> | 1    | 6    |      | 48     | 62   |      | CLK   |       |
| Enable | Vertical back porch    |                 | t <sub>vBP</sub> | 7    | 7    | r    | 15     | 35   |      |       |       |
|        | Vertical front porch   |                 | t <sub>VFP</sub> | 1    | L    | Т    | 2      | 3    | 1    | :HP   |       |

VB || НВ

Panel V Sync Freq (Hz) = Vsync = 1 / [(1 / 71M) x HT x VT)] = 1/[(1/71M) x 1440 x 823] = 60Hz

Panel H sync Back Porch (pixels) = HB = 80 Panel Width (pixels) = HA = 1280 Panel V total (lines) = VT = 823 Panel Max V total (lines) = VTmax = 847 Panel Min V total (lines) = VTmin = 811 Panel V sync Back Porch (lines) = VB = 15 Panel Height (pixels) = VA = 800 Panel H total (pixels) = HT = 1440 Panel Max H total (pixels) = HTmax = 1488 Panel Min H total (pixels) = HTmin = 1366 Panel H sync Width (pixels) = HS = 32 Panel V sync Width (lines) = VS = 6Panel Typ DCLK (MHz) = Typ DCLK = 71 Panel Max DCLK (MHz) = Max DCLK = 74 Panel Min DCLK (MHz) = Min DCLK = 67 Rule 1 & 2 are observed here.

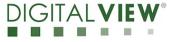

Date: 20 Dec 2017

#### 4.2) AUO B101EW05 V0 (resolution 1280x800)

|                 |          | N                     | lin DCLK            | Typ D               |             | Max DCLK           |
|-----------------|----------|-----------------------|---------------------|---------------------|-------------|--------------------|
|                 |          | VTmir                 | n Vsy               | /nc                 | <u>vt</u> [ | VTmax              |
| Para            | neter    | Symbol                | Nin.                | Тур.                | Max         | Unit               |
| Frame           | e Rate   |                       |                     | ► 60                |             | Hz                 |
| Clock frequency |          | 1/ T <sub>Clock</sub> | 64                  | 68.93               | 85          | MHz                |
|                 | Period   | Tv                    | 808                 | 816 <               | 1023 <      |                    |
| Vertical        | Active   | T <sub>VD</sub>       |                     | 800 🗲               | VA          | T <sub>Line</sub>  |
| Section         | Blanking | T <sub>VB</sub>       | 8                   | 16                  | 223         |                    |
|                 | Period   | Т <sub>н</sub>        | <mark>▶</mark> 1310 | <mark>▶</mark> 1408 | 2047        |                    |
| Horizontal      | Active   | T <sub>HD</sub>       |                     | 1280                |             | T <sub>Clock</sub> |
| Section         | Blanking | T <sub>HB</sub>       | 40                  | 168                 | 767         |                    |
|                 |          | HTr                   | nin                 | HT F                | IA H        | Гтах               |

Panel V Sync Freq (Hz) = Vsync = 60 Panel H sync Back Porch (pixels) =  $HB = 1/4(HT-HA)^* = 32$ Panel Width (pixels) = HA = 1280 Panel V total (lines) = VT = 816 Panel Max V total (lines) = VTmax = 1023 Panel Min V total (lines) = VTmin = 808 Panel V sync Back Porch (lines) =  $VB = 1/4(VT-VA)^* = 4$ Panel Height (pixels) = VA = 800 Panel H total (pixels) = HT = 1408 Panel Max H total (pixels) = HTmax = 2047 Panel Min H total (pixels) = HTmin = 1310 Panel H sync Width (pixels) =  $HS = 1/4 \times (HT-HA)^* = 32$ Panel V sync Width (lines) =  $VS = 1/4 \times (VT-VA)^* = 4$ Panel Typ DCLK (MHz) = Typ DCLK = 68 Panel Max DCLK (MHz) = Max DCLK = 85 Panel Min DCLK (MHz) = Min DCLK = 64

\* Rule 3 & 4 are observed here.

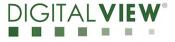

Date: 20 Dec 2017

#### 4.3) Kyocera T-55787GD104J-LW-ALN (resolution 800x600)

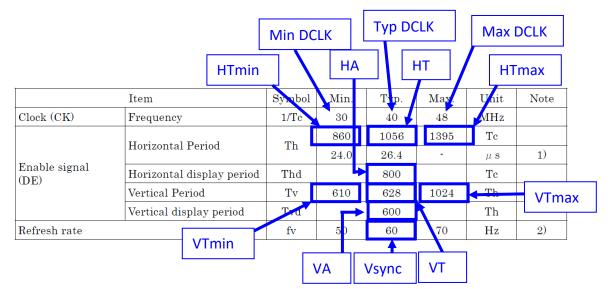

Panel V Sync Freq (Hz) = Vsync = 60 Panel H sync Back Porch (pixels) =  $HB = 1/4(HT-HA)^* = 64$ Panel Width (pixels) = HA = 800 Panel V total (lines) = VT = 628 Panel Max V total (lines) = VTmax = 1024 Panel Min V total (lines) = VTmin = 610 Panel V sync Back Porch (lines) =  $VB = 1/4(VT-VA)^* = 7$ Panel Height (pixels) = VA = 600 Panel H total (pixels) = HT = 1056 Panel Max H total (pixels) = HTmax = 1395 Panel Min H total (pixels) = HTmin = 860 Panel H sync Width (pixels) =  $HS = 1/4 \times (HT-HA)^* = 64$ Panel V sync Width (lines) =  $VS = 1/4 \times (VT-VA)^* = 7$ Panel Typ DCLK (MHz) = Typ DCLK = 40 Panel Max DCLK (MHz) = Max DCLK = 48 Panel Min DCLK (MHz) = Min DCLK = 30

\* Use Rule 3 & 4 are observed here.

Version: 1.00 Date: 20 Dec 2017

#### 5) Download the new panel timings to the controller board

**Step 1:** Set SW1 position 1 - 8 to ON on the controller using the custom panel timings.

**Step 2**: Once you entered the custom panel timings data in the panel timings page and then power on the controller, press the "WRITE" function to download the new panel timings to the controller board.

| LTM230HT10.inf - Controller        | r Utility | Station of the local division of the | ×       |  |
|------------------------------------|-----------|--------------------------------------|---------|--|
|                                    |           | Open                                 | Save As |  |
| Panel Timing Parameters            | 3         |                                      |         |  |
| Panel H sync Back Porch (pixels)   | 40        | Panel Max H total (pixels)           | 2080    |  |
| Panel Width (pixels)               | 1920      | Panel Min H total (pixels)           | 1980    |  |
| Panel V total (lines)              | 1111      | Panel H sync Width (pixels)          | 16      |  |
| Panel Max V total (lines)          | 1250      | Panel V sync Width (lines)           | 6       |  |
| Panel Min V total (lines)          | 1090      | Panel Typ DCLK (MHz)                 | 135     |  |
| Panel V sync Back Porch<br>(lines) | 21        | Panel Max DCLK (MHz)                 | 175     |  |
| Panel Height (pixels)              | 1080      | Panel Min DCLK (MHz)                 | 110     |  |
| Panel H total (pixels)             | 2020      |                                      |         |  |
|                                    |           |                                      |         |  |
|                                    |           | Read                                 | Write   |  |

**Step 3:** It will show the success message (see below) when completed.

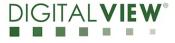

Version: 1.00

Date: 20 Dec 2017

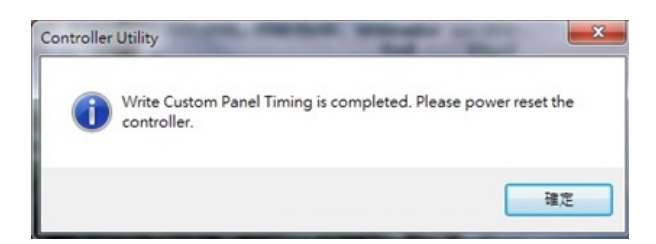

**Step 4:** Power off and then on the controller.

#### 6) Save and Open the panel timing file:

The Controller Utility program is allowed to Save the panel timings to a ".inf" file to record the panel timings data and it can be used by Digital View to add this specific panel to the production firmware.

| LTM230HT10.inf - Controlle       | r Utility |                            | ×       |
|----------------------------------|-----------|----------------------------|---------|
|                                  |           | Open                       | Save As |
| Panel Timing Parameter           | S         |                            |         |
| Panel H sync Back Porch (pixels) | 40        | Panel Max H total (pixels) | 2080    |
| Panel Width (pixels)             | 1920      | Panel Min H total (pixels) | 1980    |

The Controller Utility program is also allowed to Open the saved '.inf' file to load the custom panel timing data on the custom panel timing page.

| TM230HT10.inf - Controller       | Utility | and the second second s | ×       |
|----------------------------------|---------|----------------------------------------------------------------------------------------------------|---------|
| Panel Timing Parameters          |         |                                                                                                    | Save As |
| Panel H sync Back Porch (pixels) | 40      | Panel Max H total (pixels)                                                                                                    | 2080    |
| Panel Width (pixels)             | 1920    | Panel Min H total (pixels)                                                                                                    | 1980    |

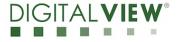

Version: 1.00 Date: 20 Dec 2017

#### 7) CONTACT DETAILS

| USA:    | Digital View Inc.<br>18440 Technology Drive<br>Building 130<br>Morgan Hill, CA 95037<br>Tel: (1) 408-782 7773<br>Fax: (1) 408-782 7883<br>Sales: ussales@digitalview.com      |
|---------|----------------------------------------------------------------------------------------------------|
| EUROPE: | Digital View Inc.<br>The Lakehouse, Knebworth Park,<br>Herts, SG3 6PY<br>UK<br>Tel: (44) (0)20 7631 2150 Fax : (44) (0)20 7631 2156<br>Sales : <u>uksales@digitalview.com</u> |
| ASIA:   | Digital View Ltd.<br>Unit 705-708, 7/F Texwood Plaza<br>6 How Ming Street<br>Kwun Tong<br>Hong Kong.<br>Tel: (852) 28613615 Fax: (852) 25202987                               |

Sales: <u>hksales@digitalview.com</u>

Specifications subject to change without notice

appnote - create custom panel timings for SP-1920 (Dec 2017)

© Digital View Ltd 2017